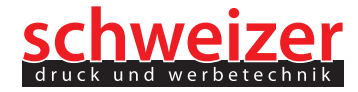

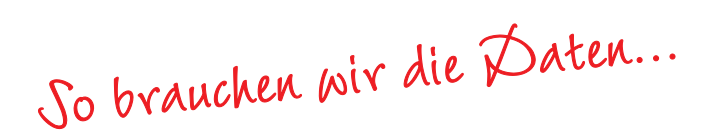

#### **Datenträger**

Kleinere Datenmengen können Sie uns per **E-Mail** zusenden. Größere Datenmengen sollten Sie uns auf einer **CD**, **DVD** oder auf einem **USB-Stick** zukommen lassen. Sämtliche Daten müssen natürlich **frei von Viren**, **Trojanern** etc. sein!

### **Datenformate**

Wir akzeptieren die folgenden Datenformate für PC: **druckfertiges PDF nach Druckstandard PDF/X-3 (\*.pdf)** Adobe Illustrator (\*.ai, \*.eps) Adobe InDesign (\*.indd) Corel Draw (\*.cdr) Adobe Photoshop (\*.psd, \*.eps) TIFF (\*.tif), JPEG (\*.jpg) Weitere Datenformate: nur nach Rücksprache. Die Bearbeitung anderer Datenformate wird nach Aufwand abgerechnet! MAC-Daten nur nach Rücksprache und mit Schriften in Pfaden!

## **Schriften**

Wenn es eventuell textliche Änderungen geben sollte, dann benötigen wir die **Schrift** und ein **offenes Dateiformat**. Ansonsten schicken Sie uns druckfertige, **geschlossene Dateiformate** (z.B.: ein **PDF**) mit eingebundener Schrift! Wenn Sie sich sicher sind, dass Sie keine textliche Änderungen wünschen,dann wandeln Sie bitte Ihre **Schrift in Pfade** (auch Zeichenwege oder Kurven genannt) um. Zu beachten dabei ist allerdings, dass danach **keine** textlichen **Änderungen** mehr möglich sind!

### **Farben**

Bitte legen Sie **Strich- bzw. Vektordaten** für den Siebdruck in Sondertönen (z.B. HKS) an und bzw. oder geben Sie uns ein **Farbmuster**. Im Digitaldruck können wir keine Sonderfarben drucken, schicken Sie uns ein Farbmuster mit, dann können wir die **Farbe** anhand dieses Musters **anpassen**.

## **Bildauflösung Digitaldruck**

Hier gibt es zwei Unterschiede: **Großformate** (z.B. große Banner oder Schilder) und **kleinere Formate**. Bei den Großformaten benötigen wir eine Auflösung von mindestens **100 dpi**, bei den kleineren Formaten mindestens **300 dpi**.

#### **Dokumentanlage**

Legen Sie Ihre Datei mit **3mm Beschnitt** an, wenn Objekte die Kante berühren. Diese Objekte müssen die Kante in der Datei mindestens um 3mm überlappen. **Maßstab 1:1**. Wenn ein Motiv gespiegelt gedruckt werden soll, legen Sie die Daten bitte gleich **gespiegelt an**.

## **Daten mit Weiß-Druck (UV Digitaldruck):**

Die Weißform auf eine **separate Ebene** mit einer Kontur nach innen anlegen (je nach Motiv ca. 0,2mm - 2mm). Die Weißform mit einer Sonderfarbe flächig füllen, und diese **WEISS** nennen. Bitte auch auf die Überdrucken-Einstellungen achten, die Sonderfarbe WEISS muss **überdrucken**.

#### **Daten mit Stanz-/Schneidekontur**

Die Stanzkontur auf eine **separate Ebene** anlegen. Diese Ebene muss die oberste Ebene sein. Die Stanzkontur flächig mit einer Sonderfarbe füllen und diese **CUT** nennen. Bitte achten Sie auf den Beschnitt Ihrer Druckdaten, wir empfehlen 3mm.

#### **Druckformate**

# **Druckformat bei 4C Rollendigitaldruck**

- mit Konturstanzung: Breite max. 1550mm
- ohne Konturstanzung: Breite max. 1580mm
- Abhängig von Materialformaten

## **Druckformat bei UV-Digitaldruck mit Weiß**

- mit Konturstanzung: 2470mm x 1450mm
- ohne Konturstanzung: 2500mm x 1500mm
- Abhängig von Materialformaten

## **Druckformat Siebdruck**

-1300mm x 1000mm

Größere Druckformate können in Einzelfällen **nach Rücksprache** realisierbar sein, abhängig u. a. vom Motiv.